# uality

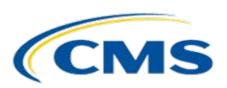

CMS Lantana Telligen

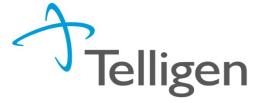

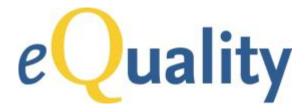

# **Educational Webinar:** Quality Reporting Document Architecture (QRDA)

Overview of Category I and III Reports

April 16, 2013

12:00 pm - 1:30 pm ET

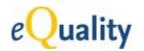

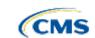

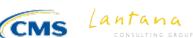

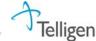

# Housekeeping

- Today's webinar is being recorded and will be made available for future viewing from the CMS website within one week.
- Electronic copies of the slides will be available for download from the CMS website within one week.
- You may verbally ask questions during the webinar by entering your unique audio PIN and raising your hand so your line can be unmuted.
- You may also type your questions into the webinar question queue.
- Please do not put your line on hold.
- Please mute your line when you are not speaking.

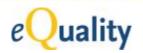

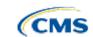

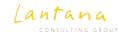

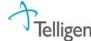

# **Objectives**

- Understand QRDA and its relationship to the end-to-end quality reporting process
- Discuss how to create QRDA documents using Meaningful Use
   Stage 2 quality measure examples
- Review QRDA tools and resources that can support implementation
- Understand QRDA errata, including status and management process

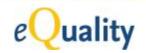

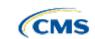

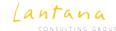

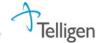

# **Faculty**

Gaye Dolin, MSN, RN
Chief Information Analyst
Lantana Consulting Group

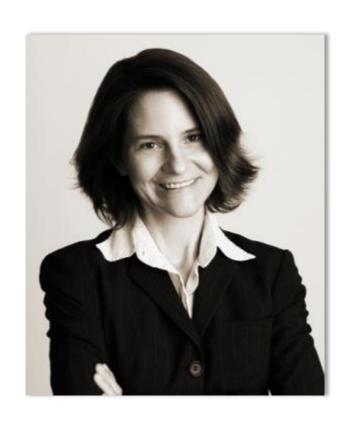

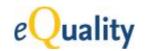

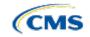

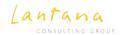

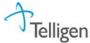

### **Trademarks**

CDA, CCD, HL7, and Health Level Seven are registered trademarks of Health Level Seven International Registered in US Patent and Trademark Office

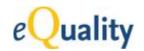

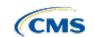

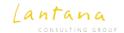

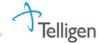

# QRDA in Meaningful Use 2 (MU2)

| § 170.314 (c) Clinical Qua  | lity Measures                                                                                                    |  |  |  |  |  |  |
|-----------------------------|----------------------------------------------------------------------------------------------------|--|--|--|--|--|--|
| (1) Clinical quality measur | (1) Clinical quality measures—capture and export                                                                                                    |  |  |  |  |  |  |
| (i) Capture                 | For each and every CQM for which the EHR technology is presented for certification, EHR technology must be able to electronically record all of the data identified in the standard specified at § 170.204(c) that would be necessary to calculate each CQM. Data required for CQM exclusions or exceptions must be codified entries, which may include specific terms as defined by each CQM, or may include codified expressions of "patient reason," "system reason," or "medical reason." |  |  |  |  |  |  |
| (ii) Export                 | EHR technology must be able to electronically export a data file formatted in accordance with the standards specified at § $170.205(h)$ that includes all of the data captured for each and every CQM to which EHR technology was certified under paragraph (c)(1)(i) of this section.                                                                                                    |  |  |  |  |  |  |
| (2) Clinical quality measu  | res—import and calculate                                                                                                    |  |  |  |  |  |  |
| (i) Import                  | EHR technology must be able to electronically import a data file formatted in accordance with the standard specified at § 170.205(h) and use such data to perform the capability specified in paragraph (c)(2)(ii) of this section. EHR technology presented for certification to all three of the certification criteria adopted in paragraphs (c)(1) through (3) of this section is not required to meet paragraph (c)(2)(i).                                                               |  |  |  |  |  |  |
| (ii) Calculate              | EHR technology must be able to electronically calculate each and every clinical quality measure for which it is presented for certification.                                                                                                    |  |  |  |  |  |  |
| (3) Clinical quality measu  | res—electronic submission                                                                                                    |  |  |  |  |  |  |
|                             | Enable a user to electronically create a data file for transmission of clinical quality measurement data: (i) In accordance with the standards specified at § 170.205(h) and (k); and (ii) That can be electronically accepted by CMS.                                                                                                    |  |  |  |  |  |  |

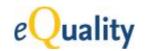

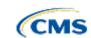

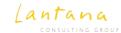

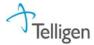

### What is QRDA?

Quality Document Reporting Architecture (QRDA) is a Clinical Document Architecture (CDA)-based standard for reporting patient quality data for one or more quality measures.

\*QRDA Category I (QRDA-I): Single-patient Report

QRDA Category II (QRDA-II): Patient List Report

\*QRDA Category III (QRDA-III): Aggregate Report

\*Draft Standards for Trial Use (DSTUs)

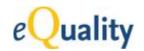

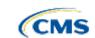

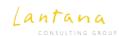

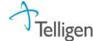

# QRDA – a Kind of Templated CDA

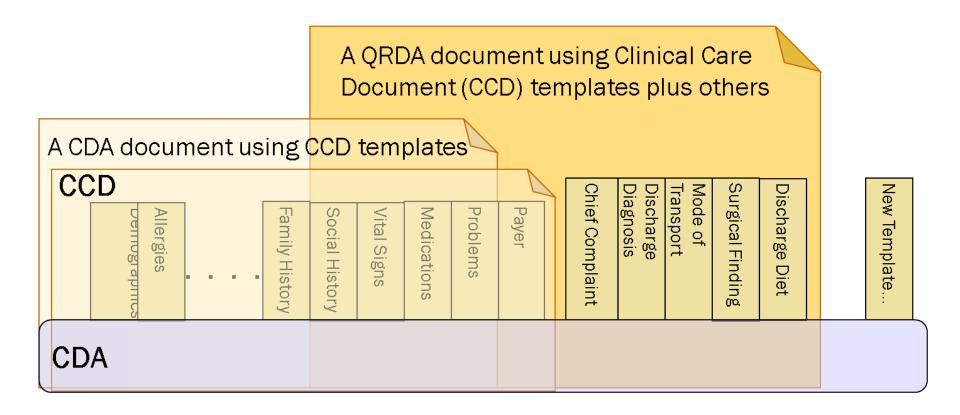

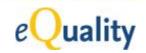

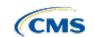

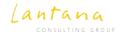

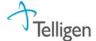

# **Big Picture – Quality Reporting**

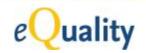

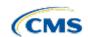

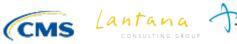

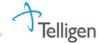

# Standards are a Prerequisite to Functionality

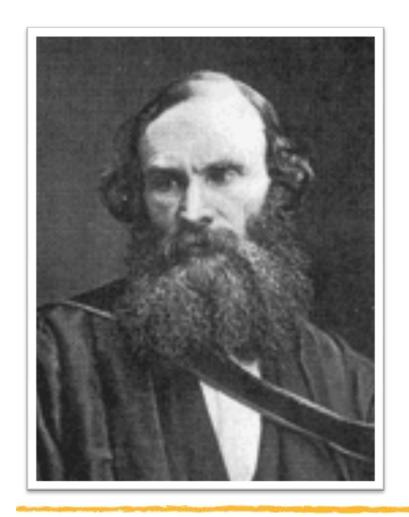

"If you cannot measure it, you cannot improve it."

Lord Kelvin (1824-1907)

"If you cannot standardize it, you cannot measure it."

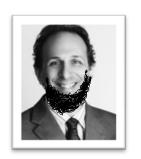

**Bob Dolin (2011)** 

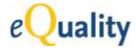

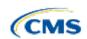

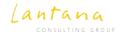

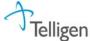

# MU2 – Big-picture View

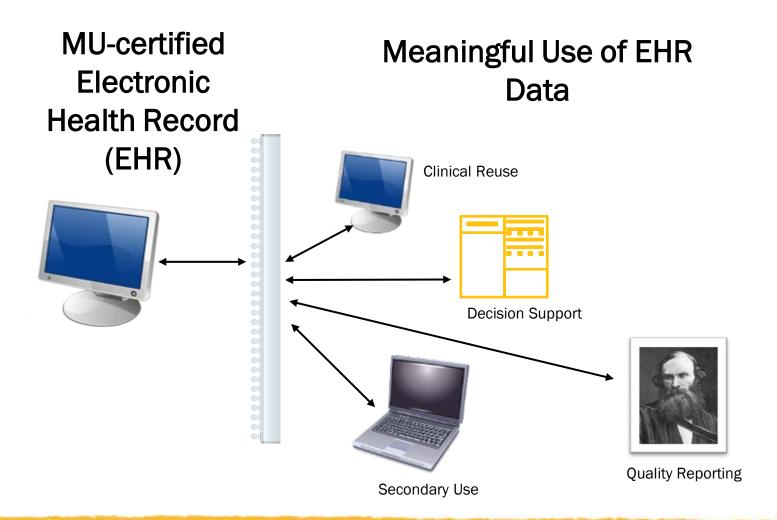

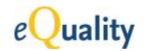

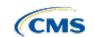

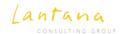

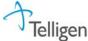

# MU2 and Quality Reporting

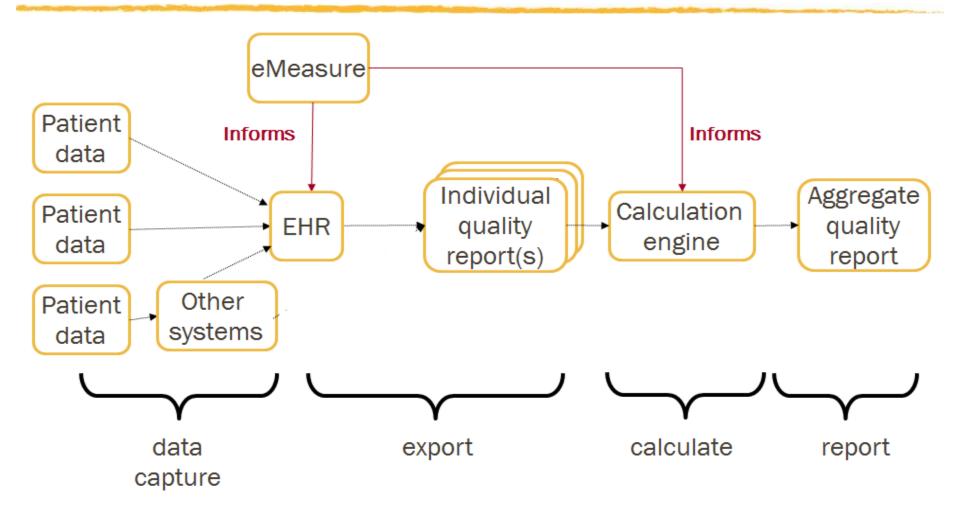

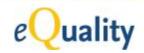

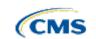

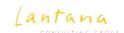

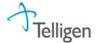

# MU2 – Integrated Standards

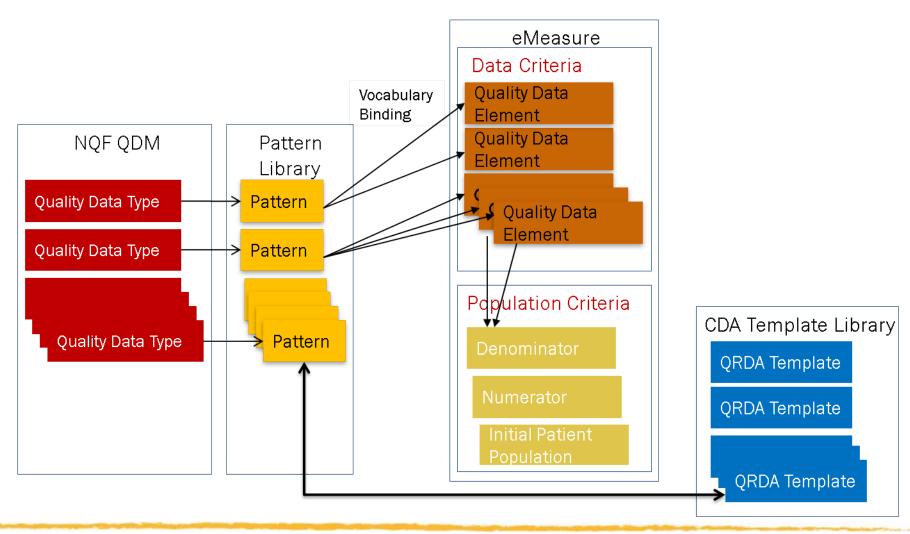

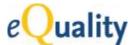

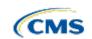

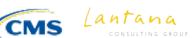

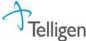

# **Creating QRDAs**

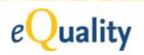

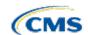

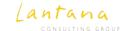

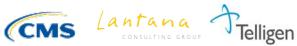

### Eligible Provider (EP) eMeasure – Colorectal Cancer Screening

| eMeasure Title                                        | Colorectal Cancer Screening               |                                          |                        |  |  |  |
|-------------------------------------------------------|-------------------------------------------|------------------------------------------|------------------------|--|--|--|
| eMeasure<br>Identifier<br>(Measure<br>Authoring Tool) | 130                                       | 1                                        |                        |  |  |  |
| NQF Number                                            | 0034                                      | aa2a4bbc-864f-45ee-<br>b17a-7ebcc62e6aac |                        |  |  |  |
| Measurement<br>Period                                 | January 1, 20xx through December 31, 20xx |                                          |                        |  |  |  |
| Measure Steward                                       | National Committee for Quality Assurance  |                                          |                        |  |  |  |
| Measure<br>Developer                                  | National Committee for Quality Assurance  |                                          |                        |  |  |  |
| Endorsed By                                           | National Quality Forum                    |                                          |                        |  |  |  |
| Description                                           | Percentage of adults 50-75 years of age w | ho had appropriate screening             | for colorectal cancer. |  |  |  |

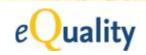

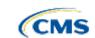

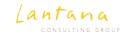

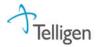

### QRDA-I for EP eMeasure: Colorectal Cancer Screening

### **QRDA Incidence Report**

| Patient           | Mr. Adam Everyman                                                               |                                       |                               |  |  |  |
|-------------------|---------------------------------------------------------------------------------|---------------------------------------|-------------------------------|--|--|--|
| Date of birth     | November 25, 1954                                                               | Male                                  |                               |  |  |  |
| Contact info      | Pirmary Home:<br>17 Daws Rd.<br>Blue Bell, MA 02368, US<br>Tel: (781)555-1212 • | Patient<br>IDs                        | 12345 2.16.840.1.113883.4.572 |  |  |  |
| Document Id       | f2d5f971-d67a-4456-8833-213f01331ca10                                           | f2d5f971-d67a-4456-8833-213f01331ca10 |                               |  |  |  |
| Document Created: | December 31, 2012, 00:00 -0400                                                  |                                       |                               |  |  |  |
| Author            | Good Health Report Generator                                                    |                                       |                               |  |  |  |
| Contact info      | 21 North Ave.<br>Burlington, MA 02368, US<br>Tel: (555)555-1003                 |                                       |                               |  |  |  |

### **Table of Contents**

- Measure Section
- Reporting Parameters
- Patient Data

### Measure Section

| eMeasure Title                 | Version neutral identifier               | eMeasure Version<br>Number | NQF eMeasure<br>Number | Version specific identifier              |  |
|--------------------------------|------------------------------------------|----------------------------|------------------------|------------------------------------------|--|
| Colorectal Cancer<br>Screening | aa2a4bbc-864f-45ee-b17a-<br>7ebcc62e6aac | 0                          |                        | 8a4d92b2-35fb-4aa7-0136-<br>403ad4504573 |  |

### Reporting Parameters

Reporting period: 01 Jan 2012 - 31 Dec 2012

### **Patient Data**

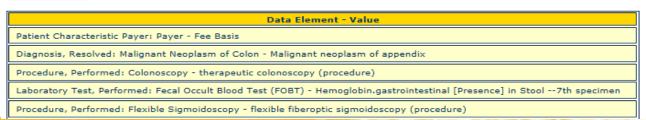

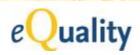

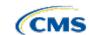

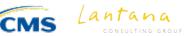

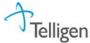

### Eligible Hospital (EH) eMeasure – Venous Thromboembolism Prophylaxis

| eMeasure Title                                  | Venous Thromboembolism Prophylaxis                                                                                        |                         |                                      |  |  |  |  |
|-------------------------------------------------|----------------------------------------------------------------------------------------------------|-------------------------|--------------------------------------|--|--|--|--|
| eMeasure Identifier<br>(Measure Authoring Tool) | 108                                                                                                    | eMeasure Version number | 1                                    |  |  |  |  |
| NQF Number                                      | 0371                                                                                                    | GUID                    | 38b0b5ec-0f63-466f-8fe3-2cd20ddd1622 |  |  |  |  |
| Measurement Period                              | January 1, 20xx through December 31, 20xx                                                                                 |                         |                                      |  |  |  |  |
| Measure Steward                                 | Joint Commission                                                                                                    |                         |                                      |  |  |  |  |
| Measure Developer                               | Joint Commission                                                                                                    |                         |                                      |  |  |  |  |
| Endorsed By                                     | National Quality Forum                                                                                                    |                         |                                      |  |  |  |  |
| Description                                     | This measure assesses the number of patients who re prophylaxis was given the day of or the day after hospital admission. |                         | •                                    |  |  |  |  |

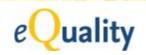

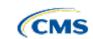

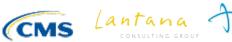

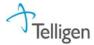

# QRDA-I for EH eMeasure: Venous Thromboembolism Prophylaxis

| QRDA Incidence Report                                                   |                                                                      |                            |                               |  |  |  |
|-------------------------------------------------------------------------|----------------------------------------------------------------------|----------------------------|-------------------------------|--|--|--|
| Patient                                                                 | Mr. Adam Everyman                                                    |                            |                               |  |  |  |
| Date of birth                                                           | November 25, 1954                                                    | November 25, 1954 Sex Male |                               |  |  |  |
| Contact info                                                            | Pirmary Home: 17 Daws Rd. Blue Bell, MA 02368, US Tel: (781)555-1212 |                            | 12345 2.16.840.1.113883.4.572 |  |  |  |
| Document Id                                                             | f2d5f971-d67a-4456-8833-213f01331ca18                                |                            |                               |  |  |  |
| Document Created:                                                       | December 31, 2012, 00:00 -0400                                       |                            |                               |  |  |  |
| Author                                                                  | Author Good Health Report Generator                                  |                            |                               |  |  |  |
| Contact info  21 North Ave. Burlington, MA 02368, US Tel: (555)555-1003 |                                                                      |                            |                               |  |  |  |

### Table of Contents

- Measure Section
- · Reporting Parameters
- Patient Data

### **Measure Section**

| eMeasure Title                     | Version neutral identifier           | eMeasure Version Number | NQF eMeasure Number | Version specific identifier          |
|------------------------------------|--------------------------------------|-------------------------|---------------------|--------------------------------------|
| Venous Thromboembolism Prophylaxis | 38b0b5ec-0f63-466f-8fe3-2cd20ddd1622 | 1                       | 0371                | 8a4d92b2-3802-9d1c-0138-063dfbec1074 |

### Reporting Parameters

• Reporting period: 01 Jan 2012 - 31 Dec 2012

### **Patient Data**

| Data Element - Value                                                                                                    |  |  |  |  |
|----------------------------------------------------------------------------------------------------|--|--|--|--|
| Device, Applied: Graduated compression stockings (GCS) - Compression hosiery class III kneecap circular knit made to measure (physical object) |  |  |  |  |
| Procedure, Performed: General or Neuraxial Anesthesia - Introduction of Intracirculatory Anesthetic into Peripheral Vein, Open Approach        |  |  |  |  |
| Intervention, Performed: Palliative Care - Hospice care (regime/therapy)                                                                       |  |  |  |  |
| iagnosis, Active: Obstetrics - Unspecified complication of labor and delivery, postpartum condition or complication                            |  |  |  |  |
|                                                                                                    |  |  |  |  |

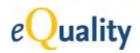

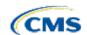

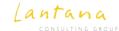

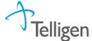

# Rendering an xml Document

Place the xml file (.xml) in a local folder

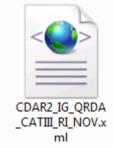

Place the style sheet file (.xsl) in the same folder

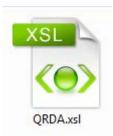

- Double click on the xml
- The xml file will render in your internet browser

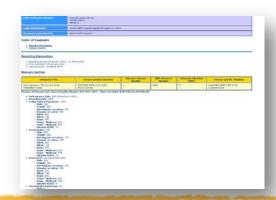

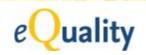

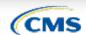

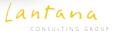

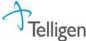

# Create a QRDA Category I Instance

The data elements to be included in a QRDA-I instance are based on the eMeasures cited by that QRDA-I. You should include all data elements for all eMeasures cited that are present in the EHR.

### **Construction Heuristics:**

- 1. Identify the relevant eMeasures.
- 2. Identify the relevant data elements.
- 3. Extract the relevant data elements from the EHR.
- 4. Populate the corresponding CDA templates.

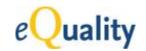

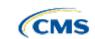

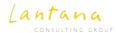

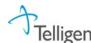

# Identify Relevant eMeasures

### List each eMeasure in the Measure Section.

```
<section>
  <!-- Measure Section -->
  <templateId root="2.16.840.1.113883.10.20.24.2.2"/>
  <templateId root="2.16.840.1.113883.10.20.24.2.3"/>
  <code code="55186-1" codeSystem="2.16.840.1.113883.6.1"/>
  <title>Measure Section</title>
  <text>
         eMeasure Title
                                 Version neutral identifier
                                                        eMeasure Version Number
                                                                          NQF eMeasure Number
                                                                                                Version specific identifier
Venous Thromboembolism Prophylaxis
                          38b0b5ec-0f63-466f-8fe3-2cd20ddd1622
                                                                                         8a4d92b2-3802-9d1c-0138-063dfbec1074
                                                                         0371
 </text>
  <entry>
    <organizer classCode="CLUSTER" moodCode="EVN">
      <templateId root="2.16.840.1.113883.10.20.24.3.98"/>
      <templateId root="2.16.840.1.113883.10.20.24.3.97"/>
      <statusCode code="completed"/>
      <reference typeCode="REFR">
       <externalDocument classCode="DOC" moodCode="EVN">
          <!-- QualityMeasureDocument/id (required)--> <id root="8a4d92b2-3802-9d1c-0138-063dfbec1074"/>
          <!-- NQF Number --> <id root="2.16.840.1.113883.3.560.1" extension="0371"/>
          <!-- SHOULD This is the title of the eMeasure -->
         <text>Children's Asthma Care (CAC-2) Systemic Corticosteroids for Inpatient Asthma</text>
          <!-- eMeasure version neutral id --> <setId root="dc78ee5d-1487-4d79-84c3-1dfdaff0781c"/>
         <!-- eMeasure Version number --> <versionNumber value="1"/>
       </externalDocument>
      </reference>
    </organizer>
  </entry>
  <entry>...
</section>
```

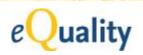

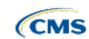

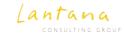

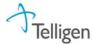

# Identify Relevant Data Elements

### For each eMeasure, identify the relevant data elements\*

| Quality Data<br>Element                      | Quality Data Type Pattern ID | Value Set<br>Name                      | Value Set ID                    |
|----------------------------------------------|------------------------------|----------------------------------------|---------------------------------|
| Diagnosis,<br>Active:<br>Pregnancy           | 2.16.840.1.113883.3.560.1.2  | Pregnancy<br>Grouping<br>Value Set     | 2.16.840.1.113883.3.600.0001.18 |
| Medication,<br>Administered:<br>Aspirin      | 2.16.840.1.113883.3.560.1.14 | Aspirin<br>RxNorm<br>Value Set         | 2.16.840.1.113883.3.666.05.626  |
| Medication,<br>Administered:<br>Beta Blocker | 2.16.840.1.113883.3.560.1.14 | Beta<br>Blocker<br>RxNorm<br>Value Set | 2.16.840.1.113883.3.117.35      |
|                                              |                              |                                        |                                 |

<sup>\*</sup> Includes data criteria, stratification variables, supplemental data elements, risk adjustment variables, etc.

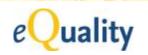

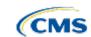

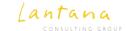

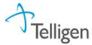

### Extract Relevant Data Elements from EHR

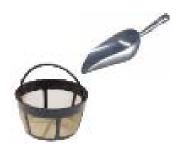

Scoop and Filter: QRDA-I sends what is in the

EHR. If there's nothing in the

EHR, don't send anything in the

QRDA-I\*.

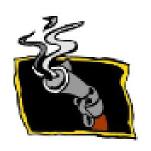

Smoking Gun: At a

At a minimum, the QRDA-I should include the positive

evidence\*.

\* eMeasure performance rates are calculated based on a principle of "positive evidence."

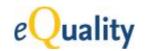

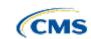

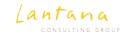

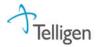

# Populate Corresponding CDA Templates

For each data element, identify the corresponding CDA template.

| Quality Data<br>Element                      | Quality Data<br>Type<br>Pattern ID | Value Set<br>Name                   | Value Set ID                        | CDA<br>Template<br>Name    | CDA<br>Template<br>Library ID           |
|----------------------------------------------|------------------------------------|-------------------------------------|-------------------------------------|----------------------------|-----------------------------------------|
| Diagnosis,<br>Active:<br>Pregnancy           | 2.16.840.1.113<br>883.3.560.1.2    | Pregnancy<br>Grouping<br>Value Set  | 2.16.840.1.11388<br>3.3.600.0001.18 | Diagnosis<br>Active        | 2.16.840.1.1<br>13883.10.20.<br>24.3.11 |
| Medication,<br>Administered:<br>Aspirin      | 2.16.840.1.113<br>883.3.560.1.14   | Aspirin<br>RxNorm Value<br>Set      | 2.16.840.1.11388<br>3.3.666.05.626  | Medication<br>Administered | 2.16.840.1.1<br>13883.10.20.<br>24.3.42 |
| Medication,<br>Administered:<br>Beta Blocker | 2.16.840.1.113<br>883.3.560.1.14   | Beta Blocker<br>RxNorm Value<br>Set | 2.16.840.1.11388<br>3.3.117.35      | Medication<br>Administered | 2.16.840.1.1<br>13883.10.20.<br>24.3.42 |
|                                              |                                    |                                     |                                     |                            |                                         |

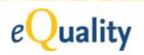

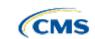

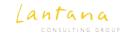

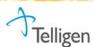

# QRDA Category III – Aggregate Report

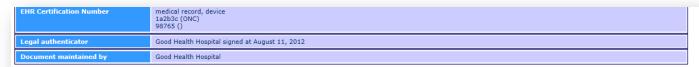

### Table of Contents

- · Reporting Parameters
- Measure Section

### Reporting Parameters

- · Reporting period: 01 January 2012 31 March 2012
- First encounter: 05 January 2012
- · Last encounter: 24 March 2012

### **Measure Section**

| eMeasure Title                                             | Version neutral identifier               | eMeasure Version<br>Number | NQF eMeasure<br>Number | eMeasure Identifier<br>(MAT) | Version specific identifier              |
|------------------------------------------------------------|------------------------------------------|----------------------------|------------------------|------------------------------|------------------------------------------|
| Anticoagulation Therapy for Atrial<br>Fibrillation/Flutter | 03876d69-085b-415c-ae9d-<br>9924171040c2 | 1                          | 0436                   | 71                           | 8a4d92b2-3887-5df3-0139-<br>013b0c87524a |

### Member of Measure Set: Clinical Quality Measure Set 2011-2012 - b6ac13e2-beb8-4e4f-94ed-fcc397406cd8

- Performance Rate: 83% (Predicted = 62%)
- · Reporting Rate: 84%
- Initial Patient Population: 1000
  - Male: 400
  - Female: 600
  - · Not Hispanic or Latino: 350
  - · Hispanic or Latino: 650
  - Black: 300
  - · White: 350 · Asian: 350

  - Payer Medicare: 250 • Payer - Medicaid: 550
  - · Zipcode 92543: 15
- Denominator: 500
  - · Male: 200
  - Female: 300
  - · Not Hispanic or Latino: 175
  - · Hispanic or Latino: 325
  - Black: 150
  - · White: 175
  - · Asian: 175
  - · Payer Medicare: 125
  - · Payer Medicaid: 275
- · Zipcode 92543: 15
- Numerator: 400 (predicted=300) · Male: 100
  - · Female: 300

  - · Not Hispanic or Latino: 140
  - · Hispanic or Latino: 260
  - Black: 120
  - · White: 140
  - · Asian: 140
  - · Payer Medicare: 100
  - · Payer Medicaid: 220
- · Zipcode 92543: 6 • Denominator Exclusions: 20
  - Male: 8

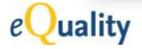

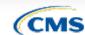

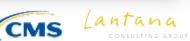

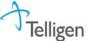

# Create a QRDA Category III Instance

### **Construction Heuristics:**

- 1. Calculate counts.
- 2. Populate corresponding CDA templates.

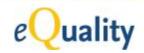

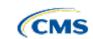

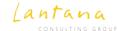

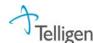

### Calculate Counts

### For each patient, determine which population(s) they fall into:

- Initial Patient Population: Patient meets the IPP criteria.
- Denominator: Patient meets IPP criteria AND meets DENOM criteria.
- Denominator Exclusions: Patient meets DENOM criteria AND meets EXCL criteria.
- Numerator: Patient meets DENOM criteria, AND does not meet EXCL criteria, AND meets NUMER criteria.
- Denominator Exceptions: Patient meets DENOM criteria, AND does not meet EXCL criteria,
   AND does not meet NUMER criteria, AND meets EXCEP criteria.

See Centers for Medicare & Medicaid Services (CMS) Measures Management Blueprint for detailed calculation instructions:

http://www.cms.gov/Medicare/Quality-Initiatives-Patient-Assessment Instruments/MMS/MeasuresManagementSystemBlueprint.html

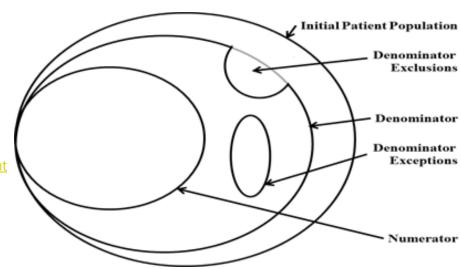

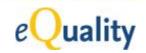

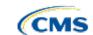

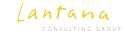

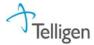

# Calculate Counts – Examples

### eMeasure:

- IPP: All patients aged 65 years and older with an active diagnosis of diabetes mellitus
- DENOM: Equals IPP
- EXCL: Bilateral blindness
- NUMER: Dilated eye exam for diabetic retinopathy
- EXCEP: Bed confinement status in a community where mobile eye-exam imaging is unavailable

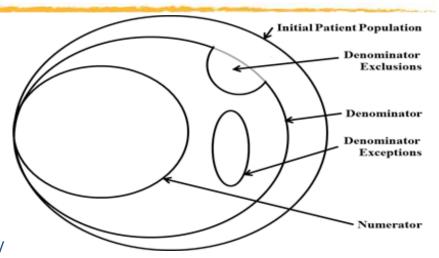

### **Examples:**

- 75-year-old male with diabetes. No mention of blindness in chart. Documented eye exam.
- 75-year-old male with diabetes. No mention of blindness in chart. No mention of eye exam in chart. No mention in chart that he is bed-bound.
- 85-year-old male with diabetes. No mention of blindness in chart. Documented eye exam. Known to be confined to bed in a community where mobile eye-exam imaging in unavailable.

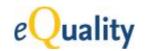

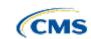

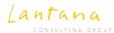

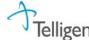

# Populate Corresponding CDA Templates

### **Measure Section**

| eMeasure Title                                             | Version neutral identifier               | eMeasure Version<br>Number | NQF eMeasure<br>Number | eMeasure Identifier (MAT) | Version specific identifier              |
|------------------------------------------------------------|------------------------------------------|----------------------------|------------------------|---------------------------|------------------------------------------|
| Anticoagulation Therapy for Atrial<br>Fibrillation/Flutter | 03876d69-085b-415c-ae9d-<br>9924171040c2 | 1                          | 0436                   | 71                        | 8a4d92b2-3887-5df3-0139-<br>013b0c87524a |

### Member of Measure Set: Clinical Quality Measure Set 2011-2012 - b6ac13e2-beb8-4e4f-94ed-fcc397406cd8

- Performance Rate: 83% (Predicted = 62%)
- Reporting Rate: 84%
- Initial Patient Population: 1000
  - Male: 400
  - Female: 600
  - Not Hispanic or Latino: 350
     Hispanic or Latino: 650
  - Black: 300
  - White: 350
  - Asian: 350
  - · Payer Medicare: 250
  - Payer Medicaid: 550
- Zipcode 92543: 15
- Denominator: 500
  - Male: 200
  - Female: 300
  - Not Hispanic or Latino: 175
  - · Hispanic or Latino: 325
  - Black: 150
- Measure Section
  - Measure Reference and Results
  - Performance Rate
  - Measure Data (IPP)
    - Aggregate Count (1000)
    - Supplemental Data Elements
  - Measure Data (DENOM)
    - Aggregate Count (500)
    - Supplemental Data Elements
  - O ..
- Measure Reference and Results

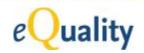

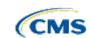

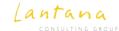

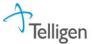

# **QRDA Tools**

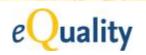

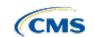

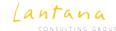

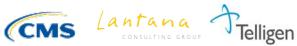

### CMS Website

http://www.cms.gov/Regulations-and-Guidance/Legislation/EHRIncentivePrograms/2014\_ClinicalQuality Measures.html

CMS home page for MU2 Clinical Quality Measures

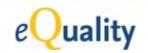

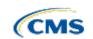

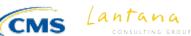

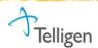

# QRDA Implementation Guides (IG)

- Definitive source
- Construction rules and heuristics
- Complete template library
- eMeasure to QRDA mapping tables

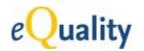

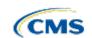

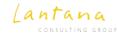

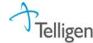

# QRDA-I IG – Example Title Page

CDAR2\_QRDA\_DSTU\_R2\_2012JUL

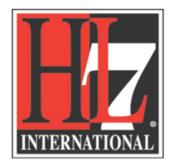

HL7 Implementation Guide for CDA® Release 2:

Quality Reporting Document Architecture – Category I,

DSTU Release 2

(US Realm)

**Draft Standard for Trial Use** 

**July 2012** 

Publication of this draft standard for trial use and comment has been approved by Health Level Seven International (HL7). This draft standard is not an accredited American National Standard. The comment period for use of this draft standard shall end 12 months from the date of publication. Suggestions for revision should be submitted at <a href="http://www.hl7.org/dstucomments/index.cfm">http://www.hl7.org/dstucomments/index.cfm</a>.

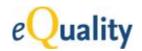

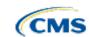

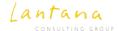

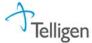

# QRDA IG – Example Mapping Table

Table 323: HQMF QDM Pattern to CDA Template Mapping Table

| Quality Data Type or Attribute Name                | Quality Data Type Pattern ID | CDA<br>Template<br>Name                           | CDA Template ID                |
|----------------------------------------------------|------------------------------|---------------------------------------------------|--------------------------------|
| Care Goal                                          | 2.16.840.1.113883.3.560.1.9  | Care Goal                                         | 2.16.840.1.113883.10.20.24.3.1 |
| Communicat<br>ion: From<br>Patient to<br>Provider  | 2.16.840.1.113883.3.560.1.30 | Communicat ion from Patient to Provider           | 2.16.840.1.113883.10.20.24.3.2 |
| Communicat<br>ion: From<br>Provider to<br>Patient  | 2.16.840.1.113883.3.560.1.31 | Communicat ion from Provider to Patient           | 2.16.840.1.113883.10.20.24.3.3 |
| Communicat<br>ion: From<br>Provider to<br>Provider | 2.16.840.1.113883.3.560.1.29 | Communicat<br>ion from<br>Provider to<br>Provider | 2.16.840.1.113883.10.20.24.3.4 |
| Device,<br>Adverse<br>Event                        | 2.16.840.1.113883.3.560.1.34 | Device<br>Adverse<br>Event                        | 2.16.840.1.113883.10.20.24.3.5 |

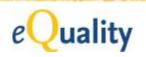

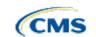

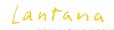

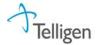

# QRDA-III IG Example Title Page

CDAR2\_QRDAIII\_DSTU\_R1\_2012NOV

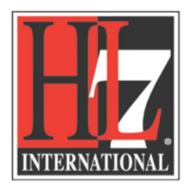

HL7 Implementation Guide for CDA® Release 2:
Quality Reporting Document Architecture – Category III,
DSTU Release 1

(US Realm)

Draft Standard for Trial Use

November 2012

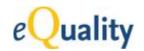

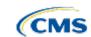

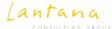

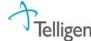

#### Status of the QRDA DSTUs

| Specification Title                                                             | Current Status                                                         | Future Status                                                                                                    | Relationship to<br>Meaningful Use                                                         | Location                                                                        |
|---------------------------------------------------------------------------------|------------------------------------------------------------------------|----------------------------------------------------------------------------------------------------|-------------------------------------------------------------------------------------------|---------------------------------------------------------------------------------|
| Quality Reporting Document<br>Architecture (QRDA) Category<br>I DSTU, Release 2 | DSTU published July<br>2012. Errata update<br>published March<br>2013. | Updates to QRDA may be balloted in fall 2013 to maintain alignment with the QDM-based HQMF Implementation Guide. | Designated MU Stage<br>2 standard for<br>transmitting patient-<br>level quality data.     | http://www.hl7.org/imple<br>ment/standards/product_b<br>rief.cfm?product_id=35  |
| QRDA Category III DSTU,<br>Release 1                                            | DSTU published<br>November 2012.                                       | Updates to QRDA may be balloted in fall 2013 to maintain alignment with the QDM-based HQMF Implementation Guide. | Designated MU Stage<br>2 standard for<br>transmitting<br>aggregate-level<br>quality data. | http://www.hl7.org/imple<br>ment/standards/product b<br>rief.cfm?product id=286 |

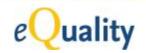

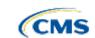

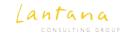

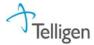

#### eSpecification Navigator

<u>http://cms.gov/Regulations-and-</u>
<u>Guidance/Legislation/EHRIncentivePrograms/eCQM\_Library.html</u>

Library of all MU2 eMeasures, each measure including:

- Quality Data Elements
- Value Sets
- CDA templates
- QRDA-I sample file

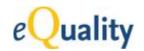

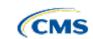

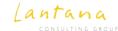

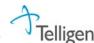

#### Cypress

http://projectcypress.org/

#### MU2 CQM Testing and Certification tool:

- Validate QRDA-I instances (against sample data)
- Validate QRDA-III instances (against sample data)

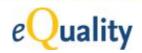

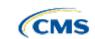

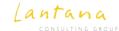

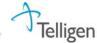

### Cypress – QRDA-I Testing

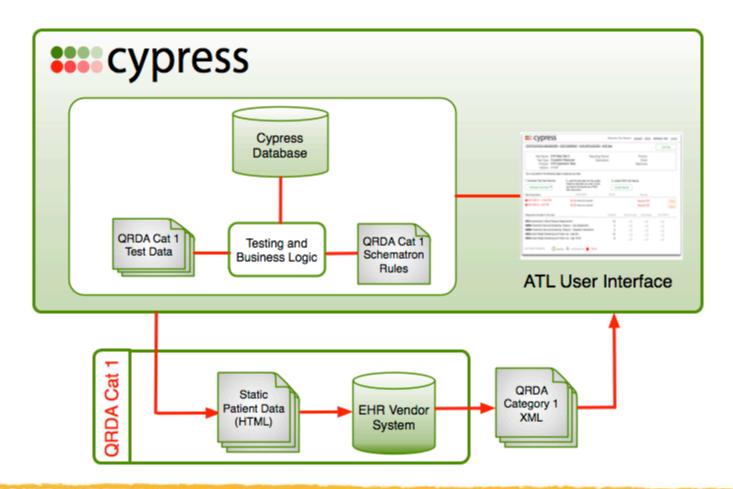

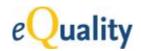

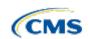

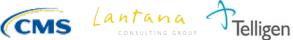

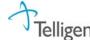

## Cypress – QRDA Category III Testing

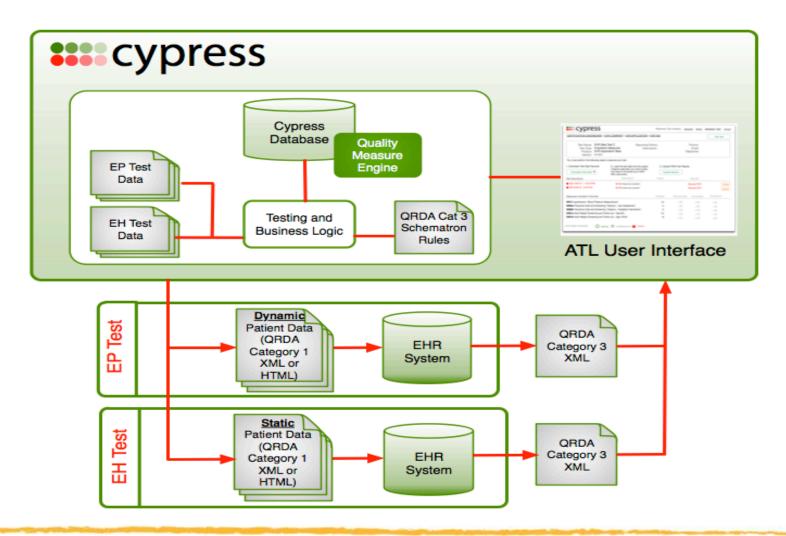

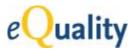

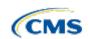

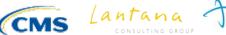

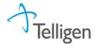

#### PopHealth

http://projectpophealth.org/

(~ mid 2013) Calculates a QRDA-III, given a batch of QRDA-I's and eMeasures.

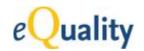

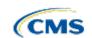

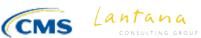

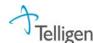

#### **QRDA Errata**

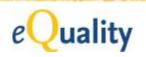

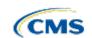

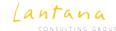

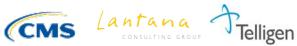

#### What is an "erratum"?

A QRDA erratum is a defect in the standard that HL7 Structured Documents Work Group (SDWG) has agreed is a technical or an editorial mistake.

- It is not a new feature or improvement.
- It does not deal with vocabulary discrepancies among MU, Base C-CDA, or eMeasure ValueSets.

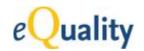

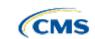

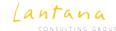

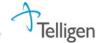

#### Errata – Example

CONF:13743 in Intervention Order templateld 2.16.840.1.113883.10.20.24.3.31 Requires the wrong template ID. CONF:13743 needs to be changed from templateId/@root="2.16.840.1.113883.10.20.24.3.63" to [templateId/@root = '2.16.840.1.113883.10.20.24.3.31']

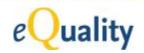

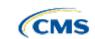

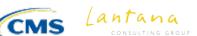

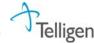

#### Contents of the Errata Package

- The original published IG containing:
  - Fixed typos NOT in templates
  - Fixed xml examples
  - Fixed links
  - No changes in template descriptions or conformance statements
- A template library, which has all the conformance corrections
- A spreadsheet list of errata by template
- Corrected samples files
- Corrected Schematron
- A read.me file explaining the package
- Other supporting files

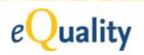

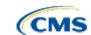

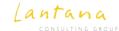

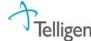

#### Contents of the Errata Package

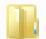

Updated\_CDA\_Schema\_Files\_Extension\_Support

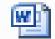

CDAR2 QRDA DSTU R2 2012JUL.docx

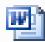

CDAR2IG\_QRDA\_DSTUR2\_Errata\_2013MAY.doc

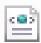

QRDA\_CAC\_Multiple\_Sample.xml

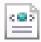

QRDA\_CAC-1\_NQF0143\_Sample.xml

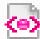

QRDA\_Category\_I\_Release\_2.sch

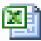

QRDA\_Errata\_Change\_List\_2012\_12\_21.xlsx

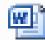

QRDATemplateLibrary\_2012\_12\_21.docx

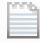

README.txt

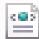

voc.xml

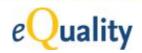

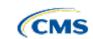

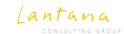

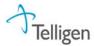

#### Location of the Errata Package

The errata package has replaced the July 2012 published package:

QRDA (HL7 Implementation Guide for CDA® R2: Quality Reporting Document Architecture - Category I (QRDA) DSTU, Release 2 - US Realm):

http://www.hl7.org/implement/standards/product\_brief.cfm?pro duct\_id=35

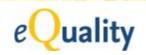

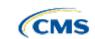

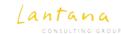

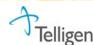

# e Quality

Q&A

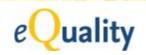

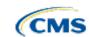

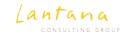

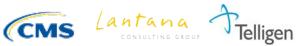

#### To Submit Questions Following the Webinar

Visit the Electronic Clinical Quality Measure Issue Tracker to submit questions following the webinar:

https://cqm-issue-tracker.atlassian.net/secure/Dashboard.jspa

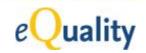

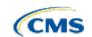

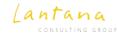

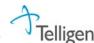

# e Quality

#### Thank You!

Gaye Dolin, MSN, RN **Chief Information Analyst Lantana Consulting Group** 

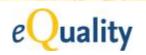

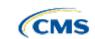

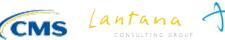

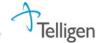